## VALK\_AML\_CLUSTER\_9

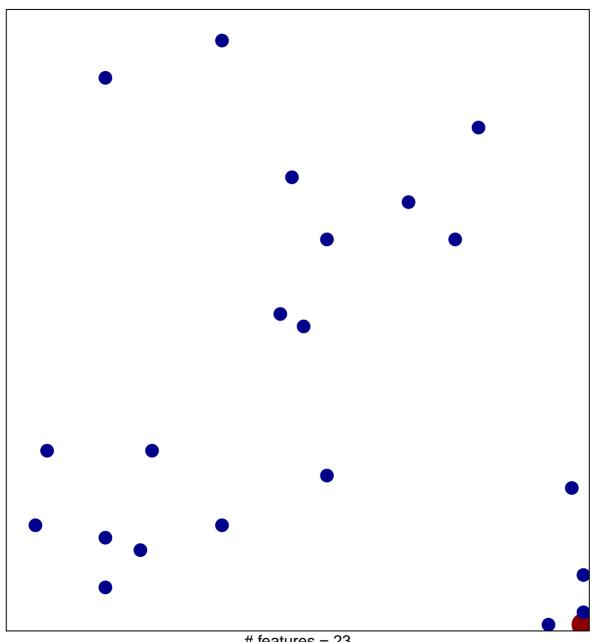

# features = 23 chi-square p = 0.82

## VALK\_AML\_CLUSTER\_9

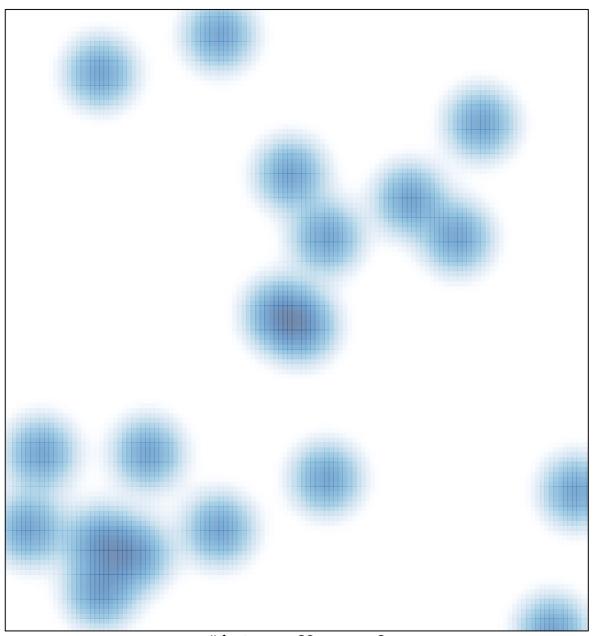

# features = 23 , max = 2